, tushu007.com

 $\le$  Director 11  $\ge$ 

 $\le$  Director 11

- 13 ISBN 9787302205807
- 10 ISBN 7302205809

出版时间:2009-11

作者:郭新房//何方

页数:363

PDF

更多资源请访问:http://www.tushu007.com

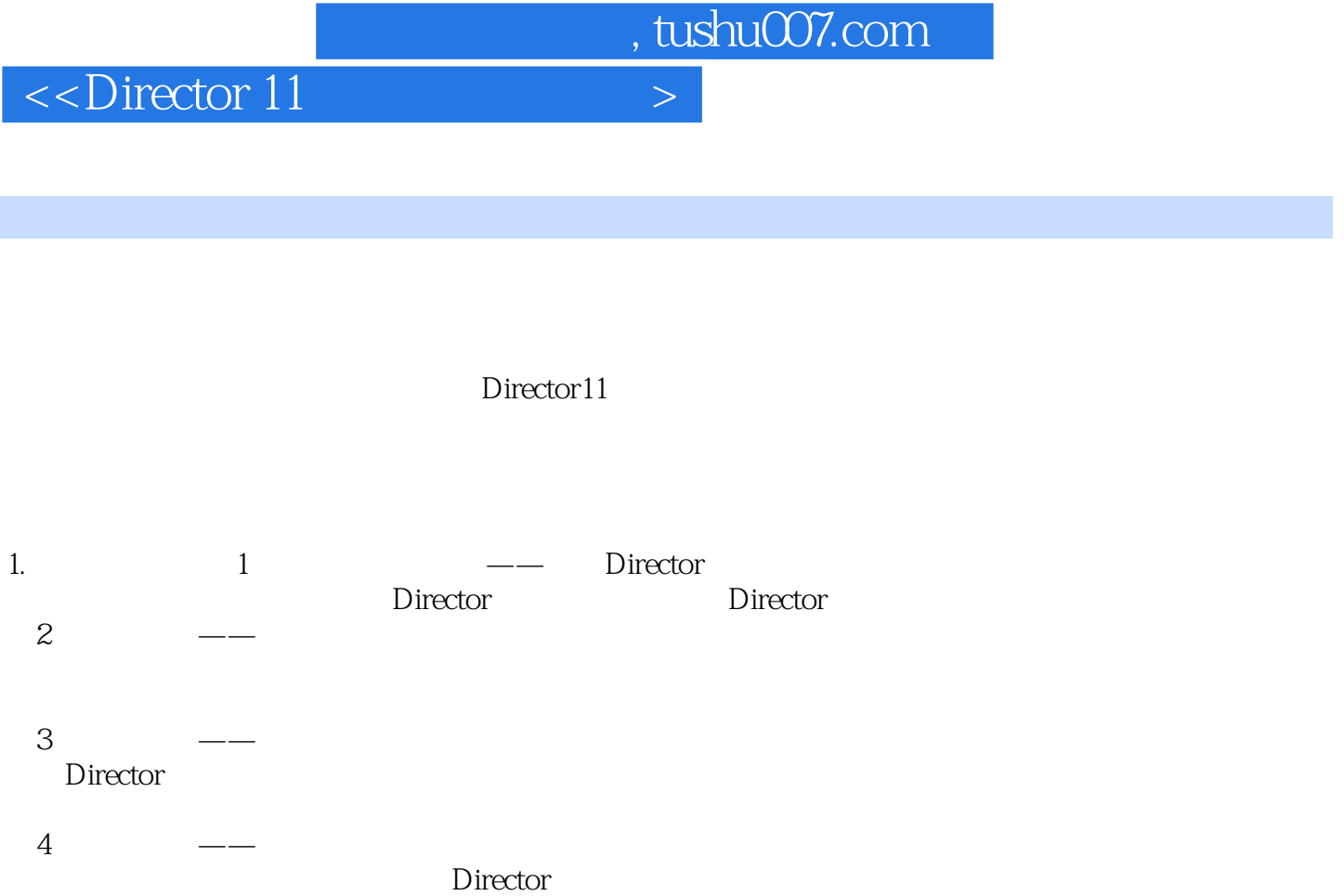

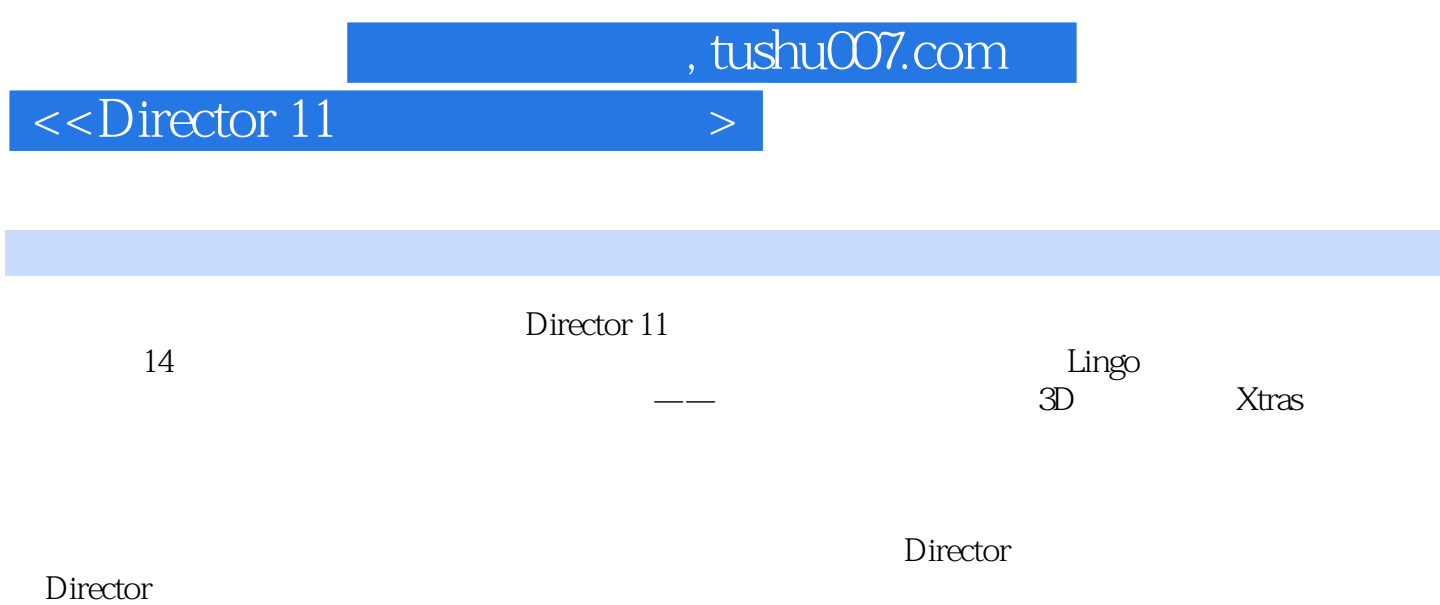

## , tushu007.com

## $\le$  Director 11  $\ge$

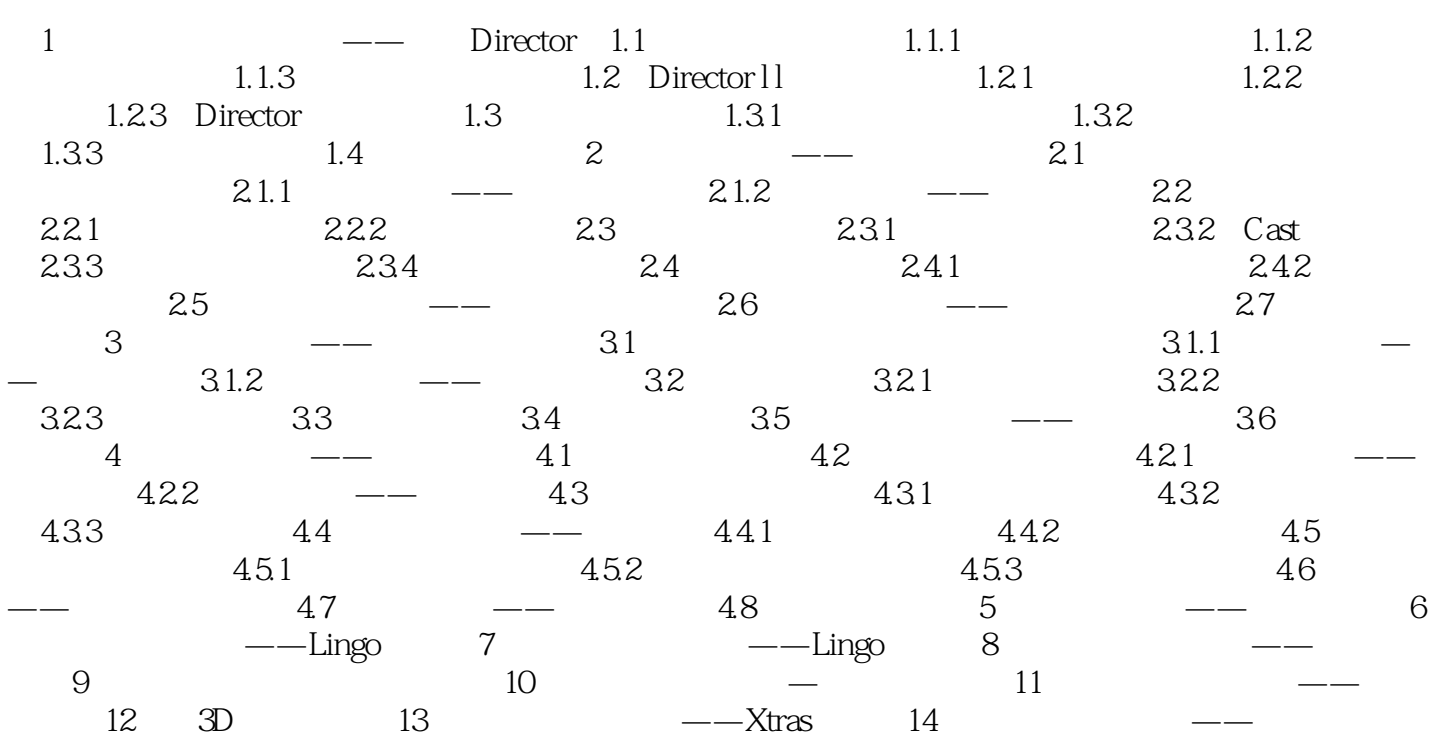

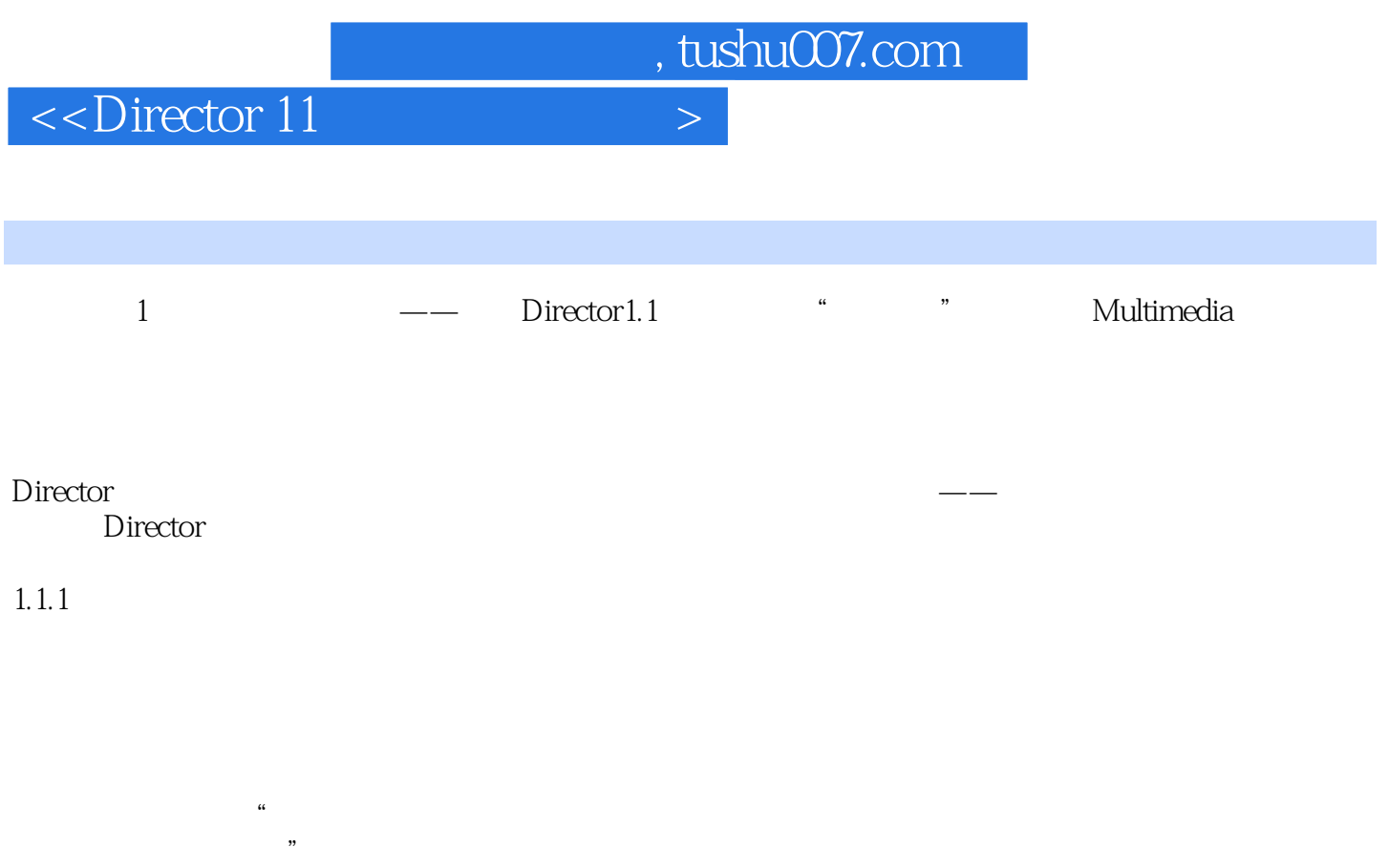

概括起来就是:多媒体技术,即是计算机交互式综合处理多媒体信息——文本、图形、图像和声音,

*Page 5*

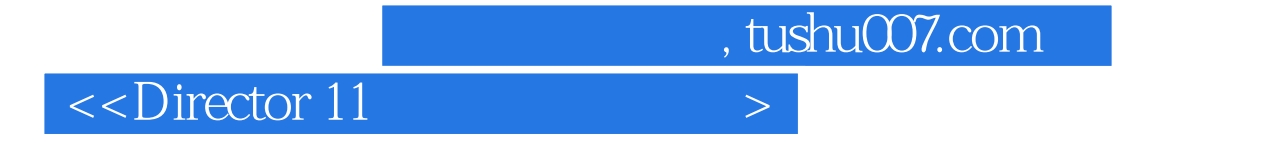

Director 11 Director 11  $11$ 

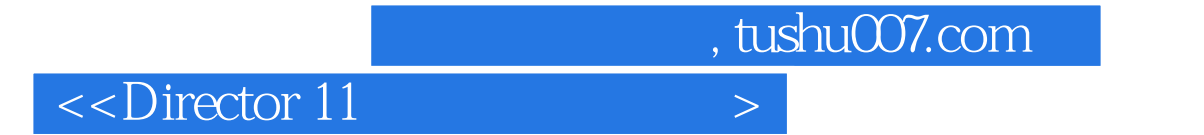

本站所提供下载的PDF图书仅提供预览和简介,请支持正版图书。

更多资源请访问:http://www.tushu007.com